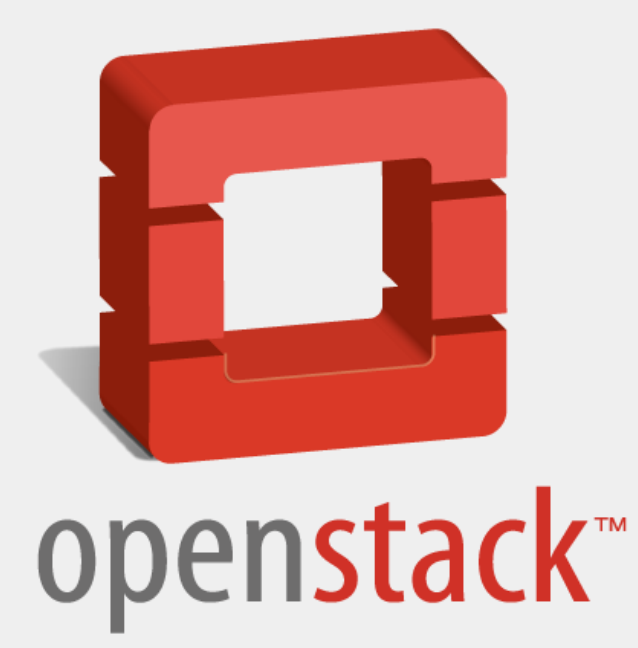

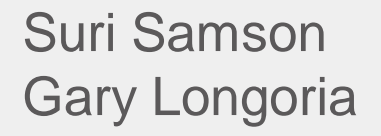

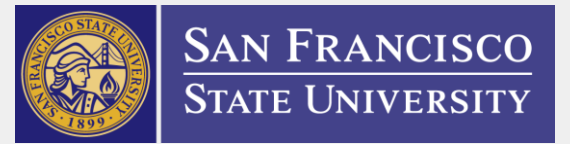

Spring 2013

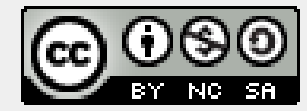

# **What is Cloud Computing?**

❏X as a Service (XaaS) ❏Public ❏Private ❏Hybrid

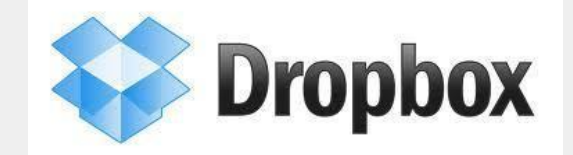

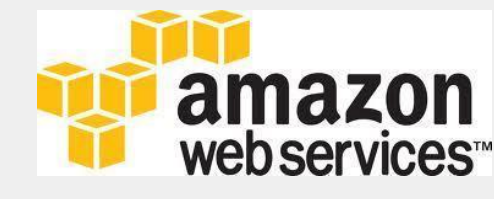

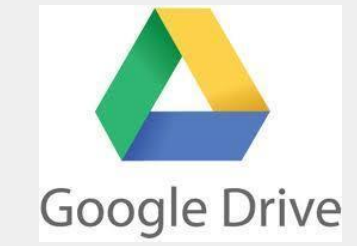

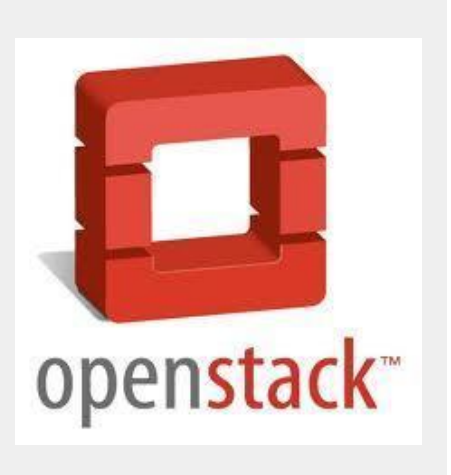

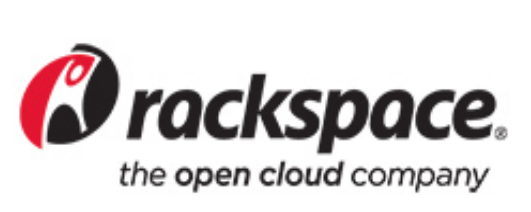

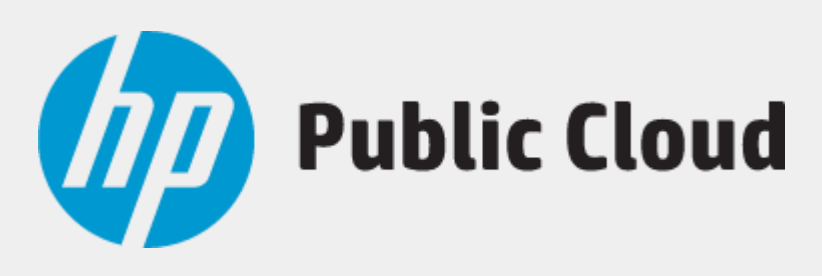

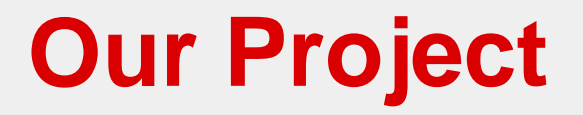

#### ❏Show Benefits with POC System

❏Phase 2 of the SFSU Openstack Project

❏Install Openstack Folsom

❏Across Multiple Machines

❏Successfully Create Instance

**Challenges We Faced**

- ❏Novices to Linux and the CLI
- ❏Limited resources and time
	- ❏ "Hand-me-down" servers
	- ❏ Difficulty securing server space
	- ❏ Handful of hours a week

**Our Approach**

#### ❏Ubuntu Server 12.04 LTS x86-64

❏Started with DevStack

❏OpenStack Folsom install guide

### **Architecture**

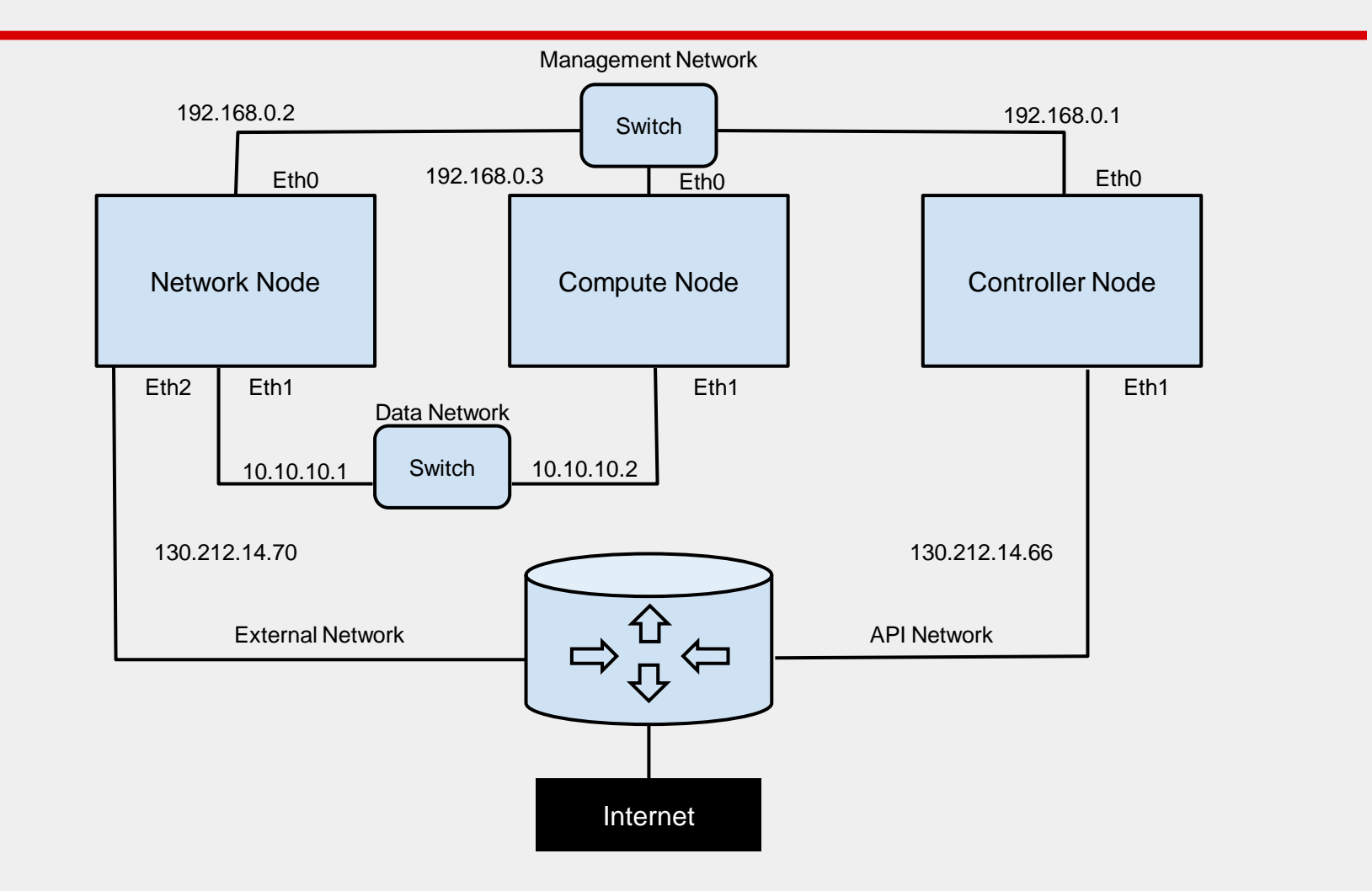

### **Installation**

- ❏ Controller Node
	- ❏ Databases, Message Queue, Dashboard
- ❏ Network Node
	- ❏ Virtual Bridging and Routing
- ❏ Compute Node
	- ❏ Processing, memory, network, and storage

# **OpenStack components**

- ✓ Compute (Nova)
- ✓ Networking (Neutron, née Quantum)
- ❏ Object Storage (Swift, or 3rd party Ceph)
- ❏ Block Storage (Cinder, or 3rd party Ceph)
- ✓ Dashboard (Horizon)
- ✓ Identity (Keystone)
- ✓ VM Images (Glance)
- ❏ Future components
	- ❏ Metering (Ceilometer)
	- ❏ Orchestration (Heat)
	- ❏ Hadoop/Analytics-aaS (Savanna)
	- ❏ DBaaS (Trove)
	- ❏ PaaS-like features
	- ❏ Bare Metal (Ironic)

# **Logging In**

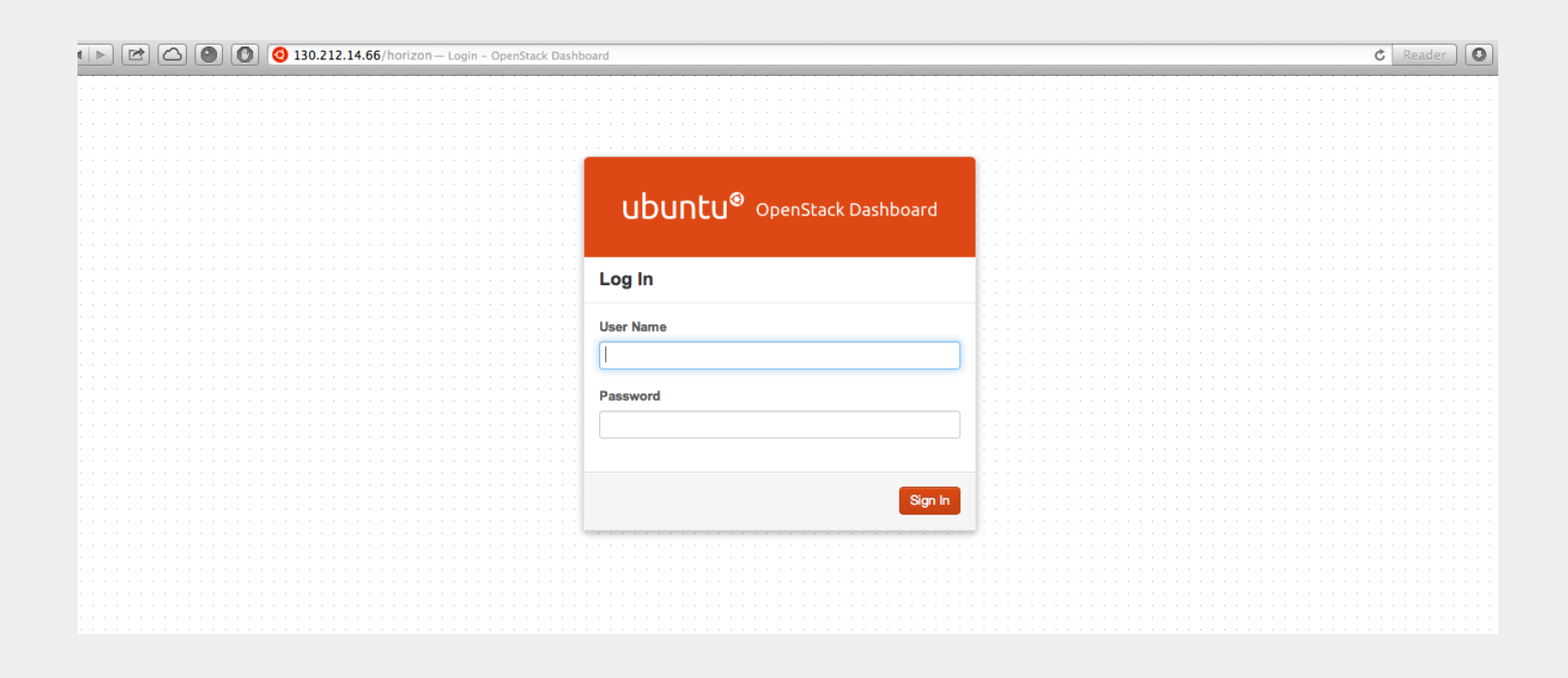

# **Creating an Instance**

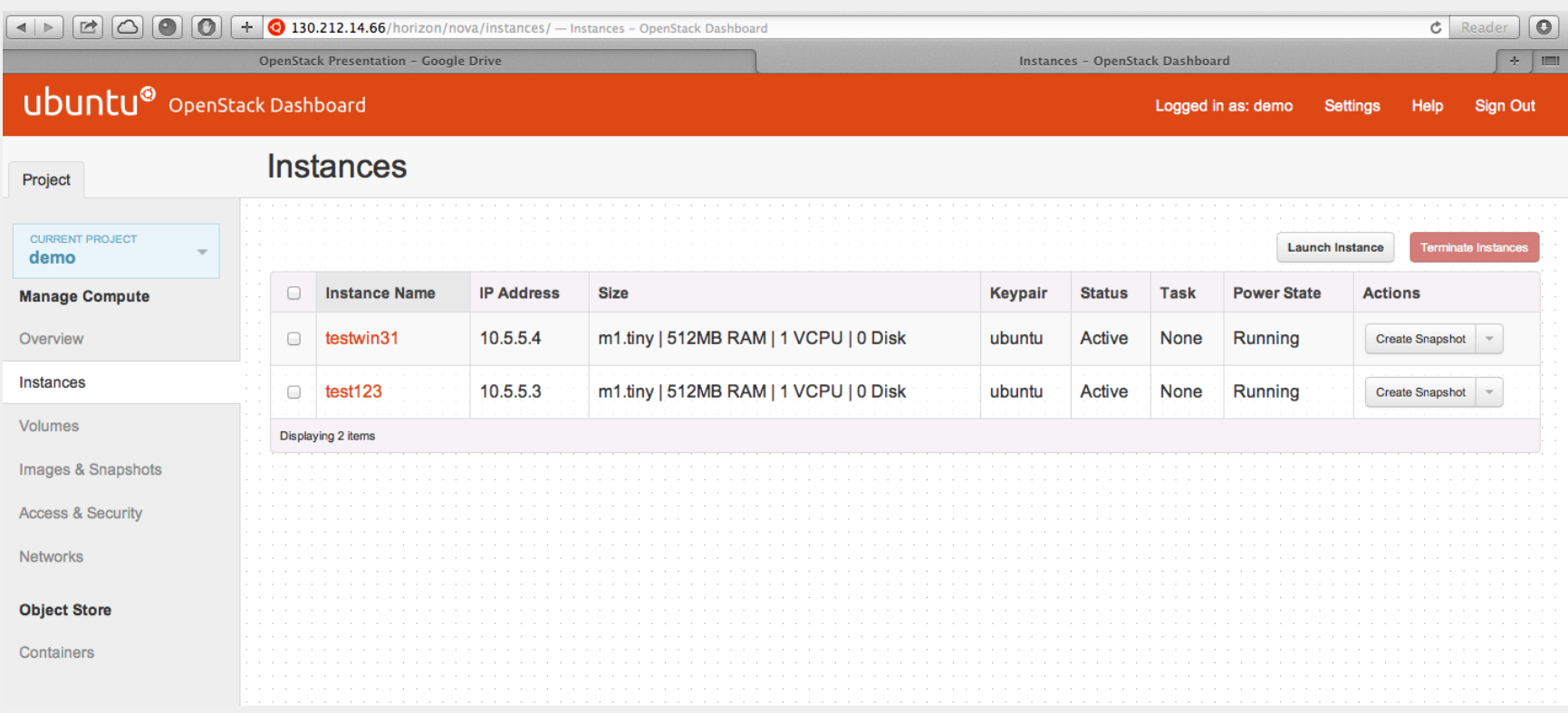

## **Problems Encountered**

#### ❏Install guide could be clearer

- ❏ Installed as user with sudo
- ❏ Caused ENV issues
- ❏ Re-installed as root with sudo su -
- ❏Could not spin up instances
	- ❏ Hardware doesn't support accelerated virtualization
	- ❏ KVM hypervisor -> QEMU
- ❏Associate floating public IP address w/ VMs
	- ❏ Dashboard VNC console only
	- ❏ Can't remote login to VMs from outside
	- ❏ Fixed in future releases

### **Future Scope**

- ❏Additional Compute Nodes
- ❏Recent release of OpenStack (eg Havana)
- ❏MAAS and Juju
- ❏Multi-host architecture

❏New hardware

## **Wrap-Up**

❏Successfully Created POC System

❏Model for future IT infrastructure

❏Benefits School and Students

❏Time for Pictures!

Nova - Compute Cinder - Starage Back Gtance-Image Keystone-Identity Horizon-Dashbourd Swift - Object Storage Quantum = NAAS

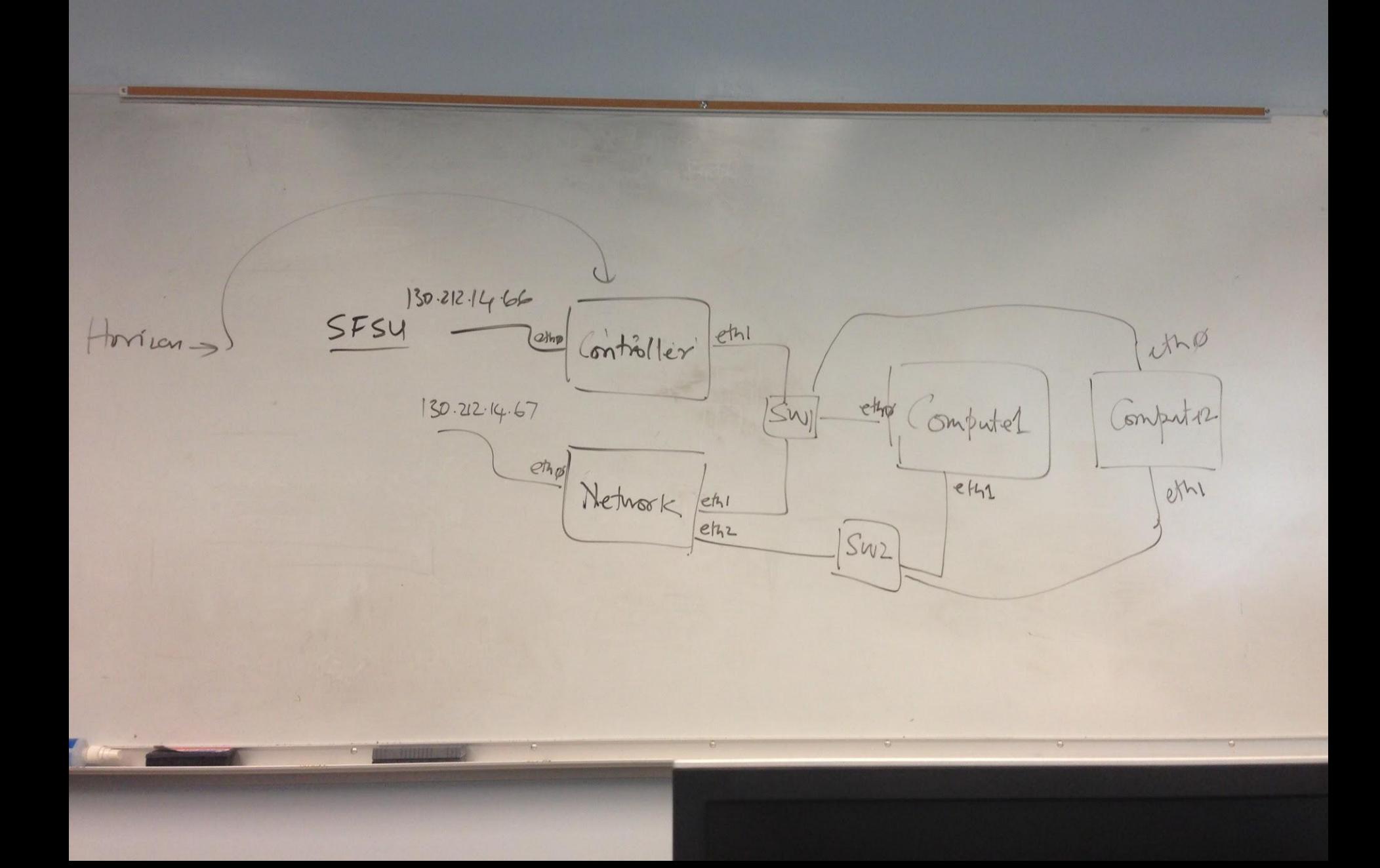

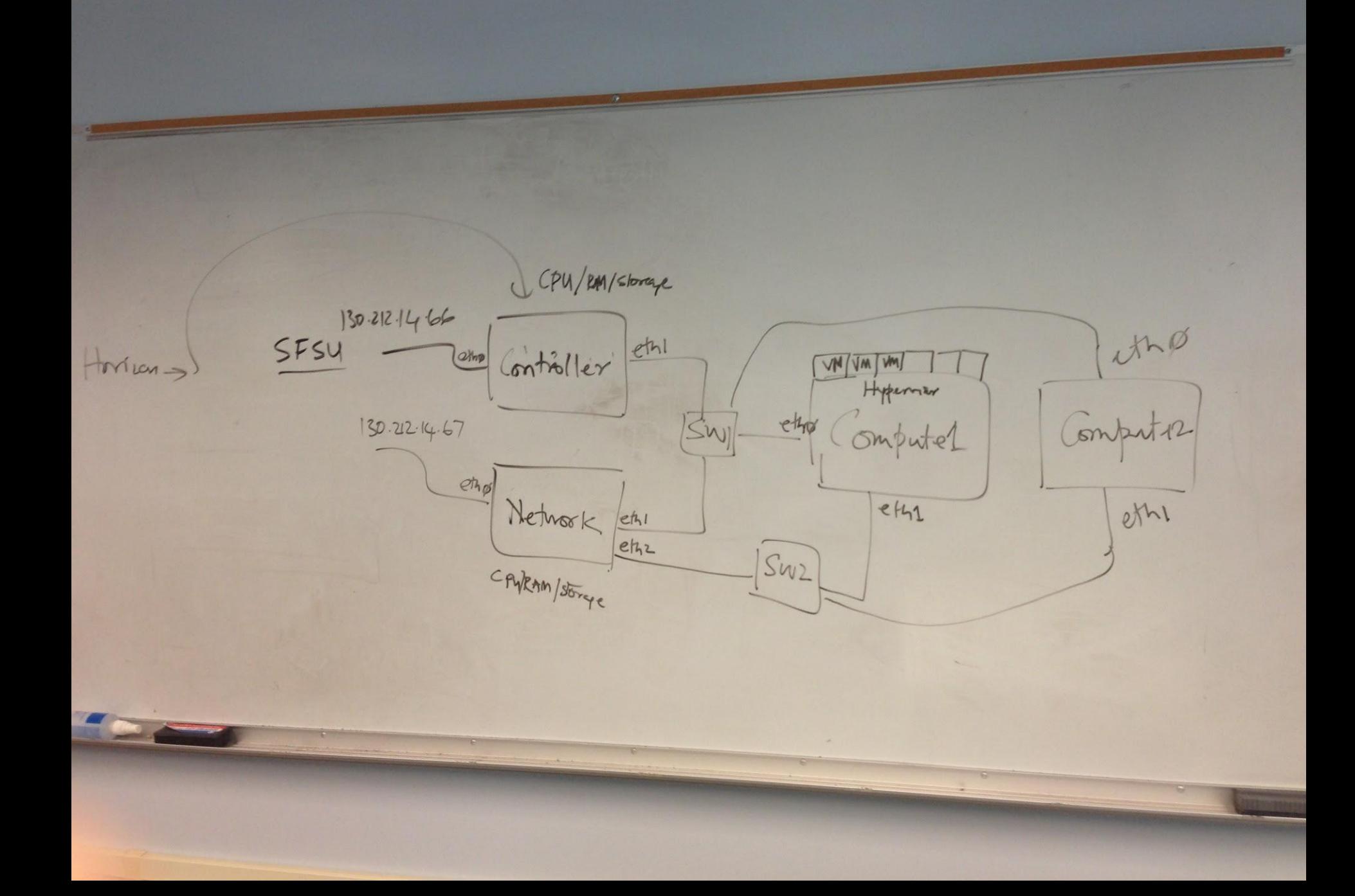

16 Apr - Ubuntu OS Stable.<br>- Susitetes. Stable. - (ampus/other. = invite canpust Stefand 23 Apr - Install Nova Quantum  $\frac{1}{3}$  Nova. 30 Apr - Functional Open Stack. 7 May Presentation.

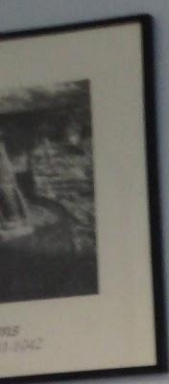

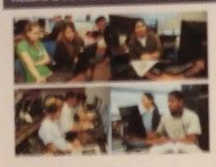

For the comfort of all guests: > Please no food or beverages<br>> Please turn cell phones to sitent mode > Please its tool conversations<br>> Please no smoking

Thank you,<br>Business Computing Staff

**College of Business** 

Sab1 bost  $\frac{PC1}{SCSL}$  $\frac{1}{5}$ da - 11/2  $\Omega$  $\frac{1}{1 - \frac{1}{1 - \frac{1}{1}} \cdot \frac{1}{1 - \frac{1}{1}} \cdot \frac{1}{1 - \frac{1}{1 - \frac{1}{1$ 

Sdd

**CANCE** 

Sele 1

 $SDC$ 

Past 1 ferer rouer de vstack l'experiment / curiosity. Multiple machines.  $\frac{1}{\sqrt{2}}$ How to, Follow this Network? - Storage? Arch. 3 series (table) Install Ubunty Server  $\left( \frac{a}{2} \right)$ 

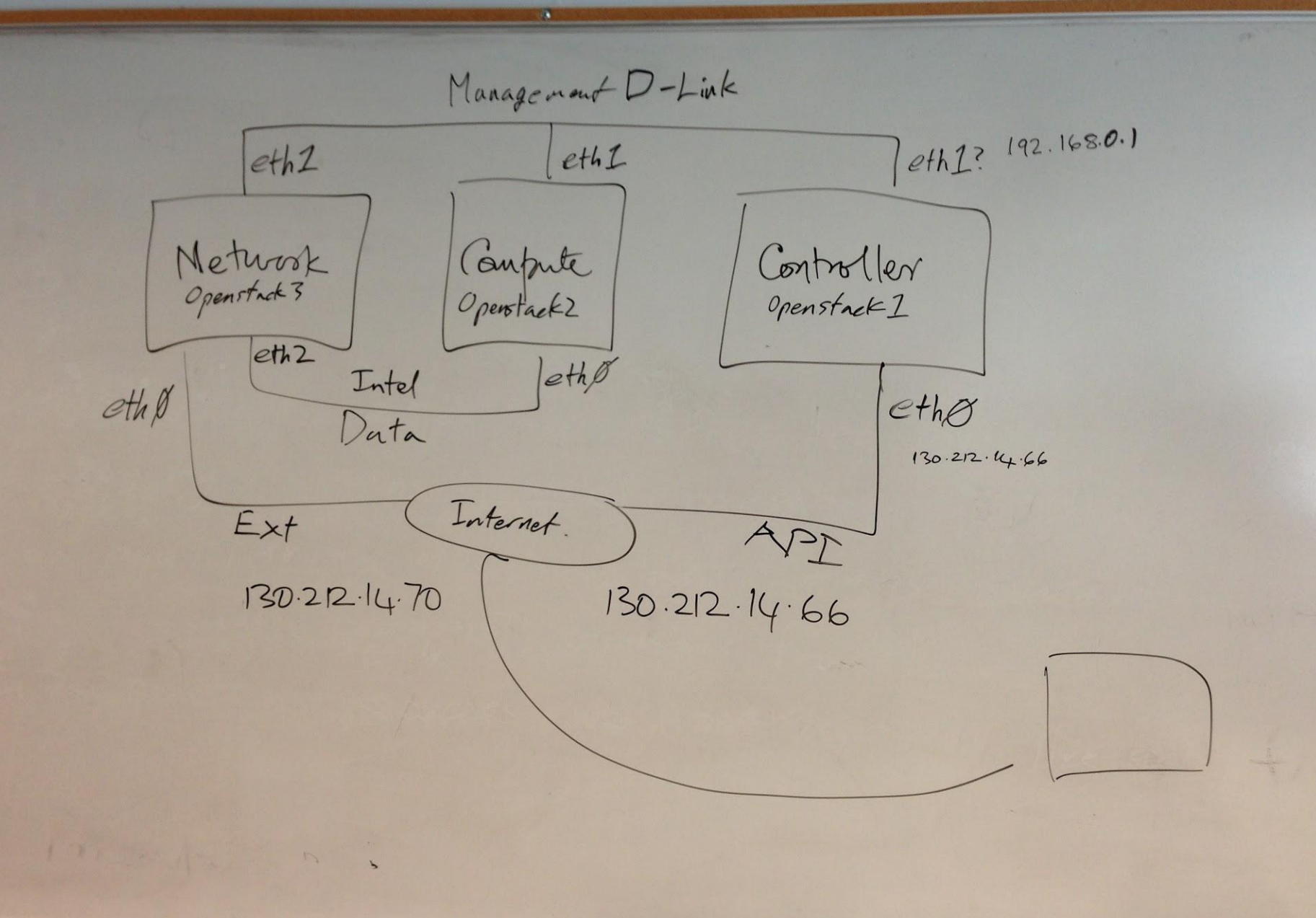

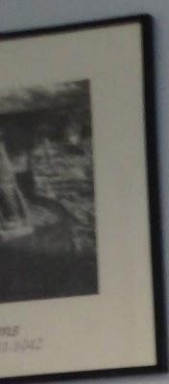

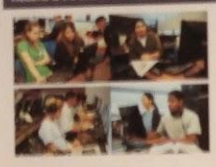

For the comfort of all guests: > Please no food or beverages<br>> Please turn cell phones to sitent mode > Please its tool conversations<br>> Please no smoking

Thank you,<br>Business Computing Staff

**College of Business** 

Sab1 bost  $\frac{PC1}{SCSL}$  $\frac{1}{5}$ da - 11/2  $\Omega$  $\frac{1}{1 - \frac{1}{1 - \frac{1}{1}} \cdot \frac{1}{1 - \frac{1}{1}} \cdot \frac{1}{1 - \frac{1}{1 - \frac{1}{1$ 

Sdd

**CANCE** 

Sele 1

 $SDC$ 

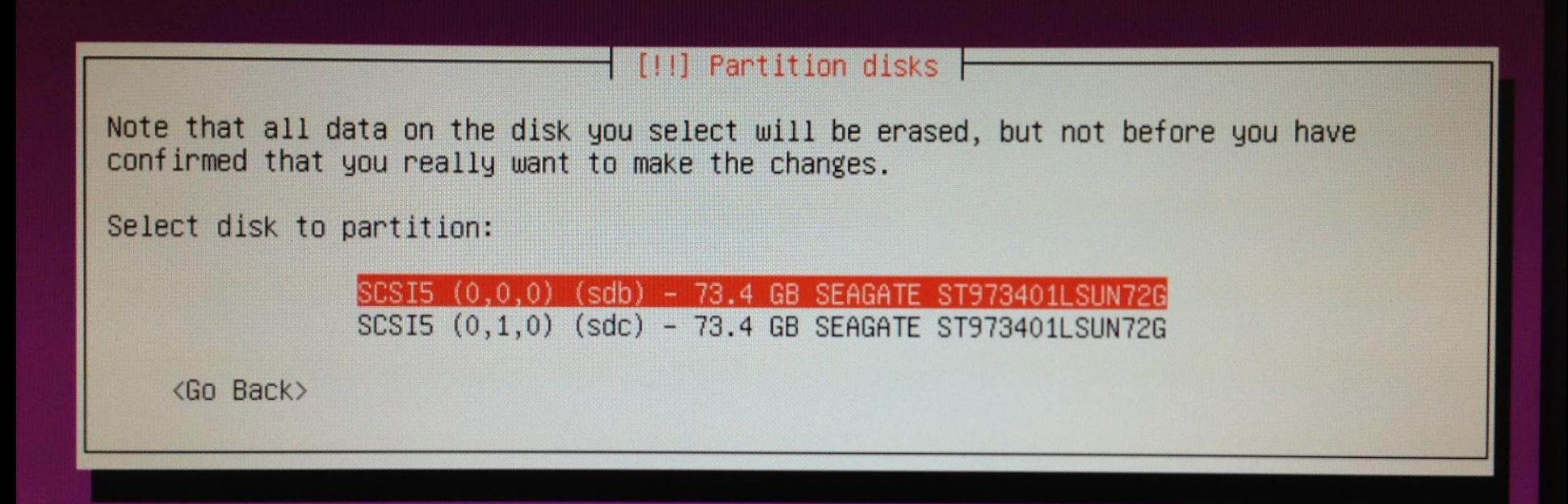

(Tab) moves: <Snace> selects: <Fnter> activates huttons

#### **Questions?**